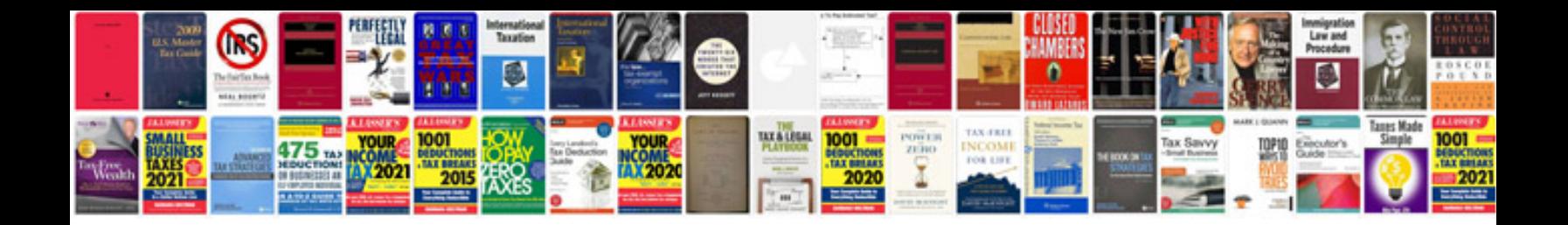

**Mkv gti intake manifold removal**

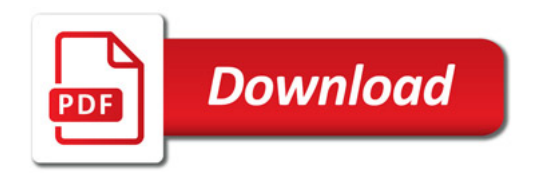

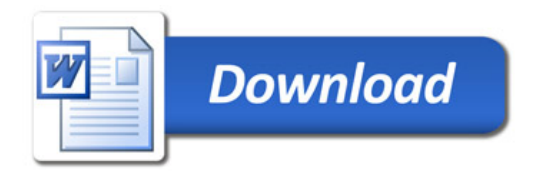